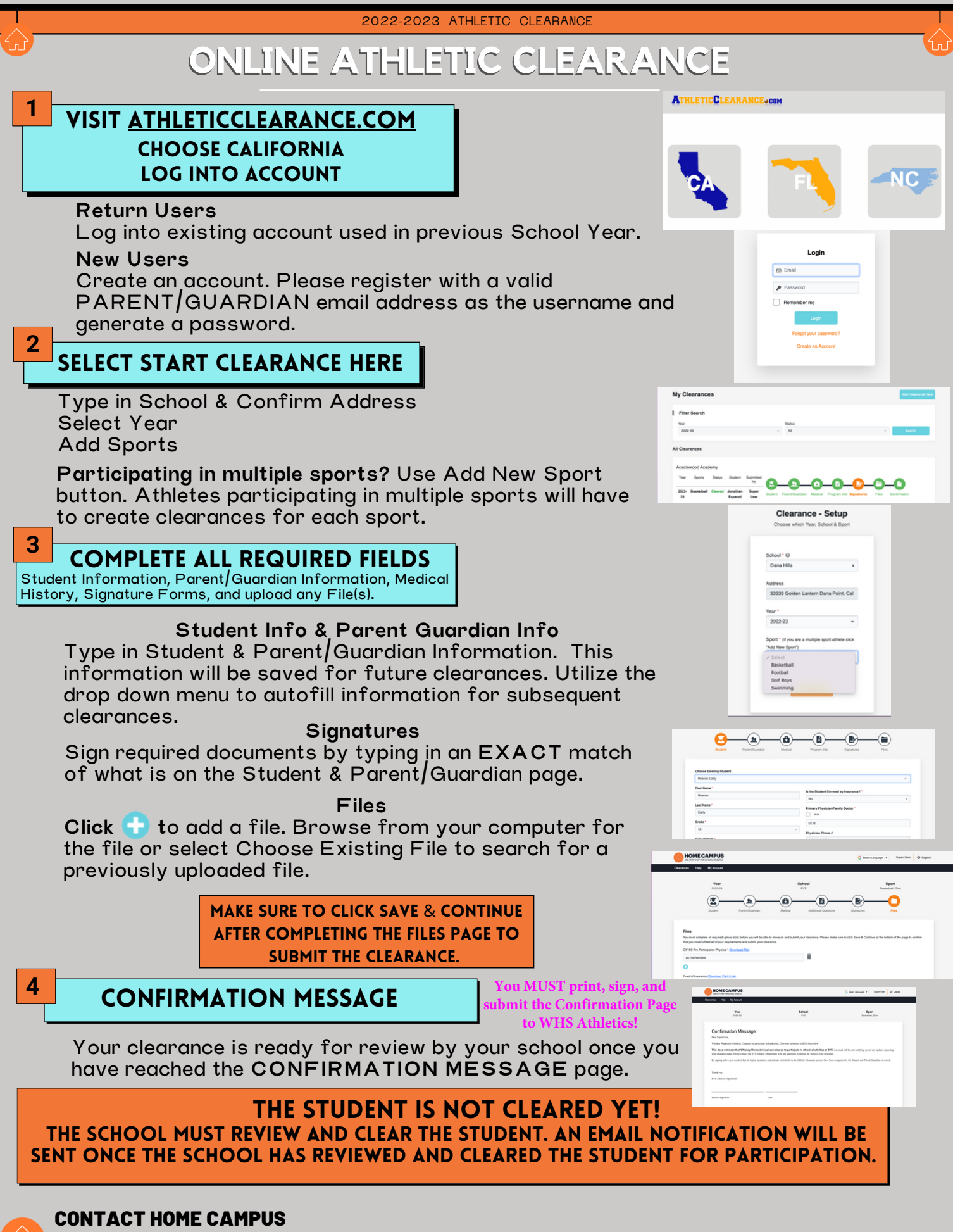

[SUPPORT@HOMECAMPUS.COM](mailto:support@homecampus.com) [ATHLETIC CLEARANCE HELP ARTICLES](https://homecampus.zendesk.com/hc/en-us/categories/360005791313-Athletic-Clearance-for-Parents-Students)